# Online Giving Walk Through Tutorial

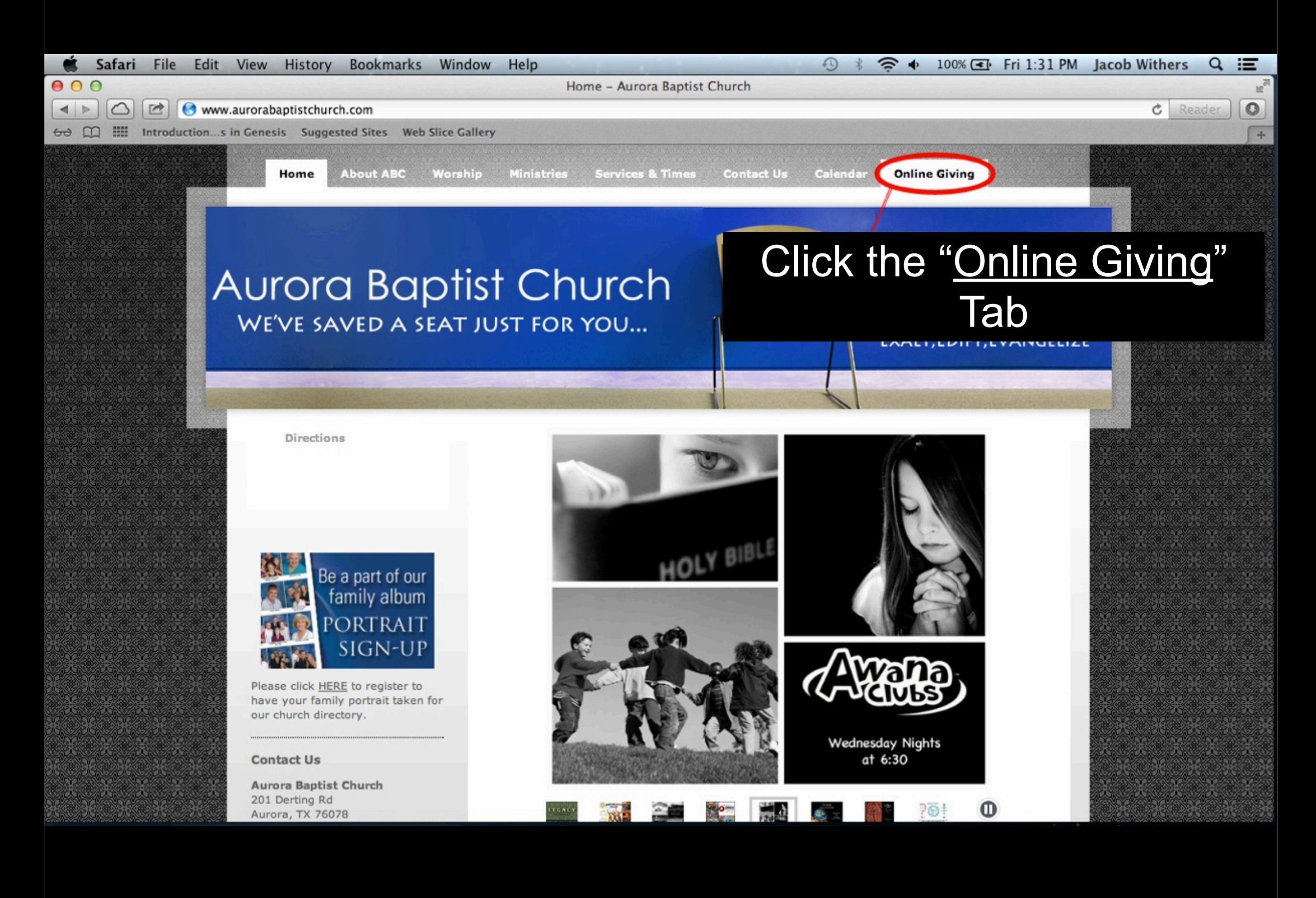

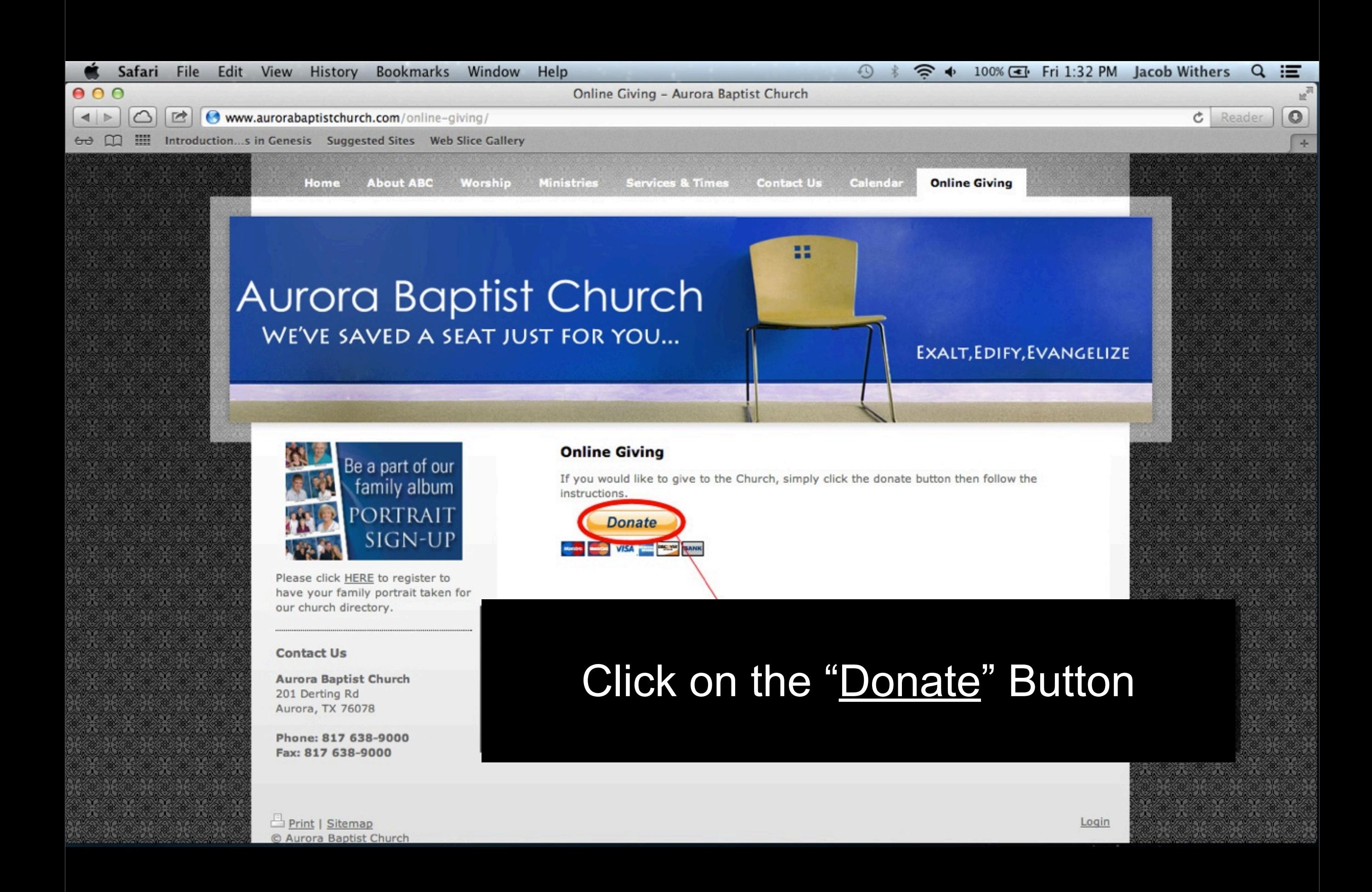

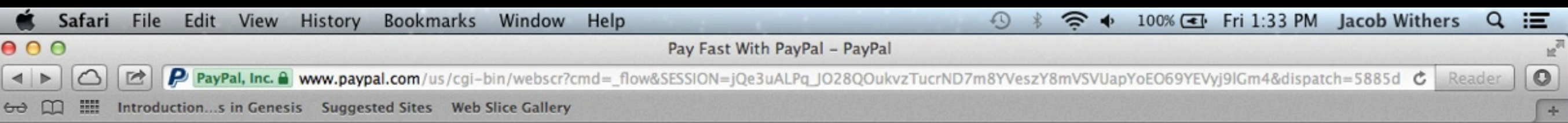

#### **Aurora Baptist Church**

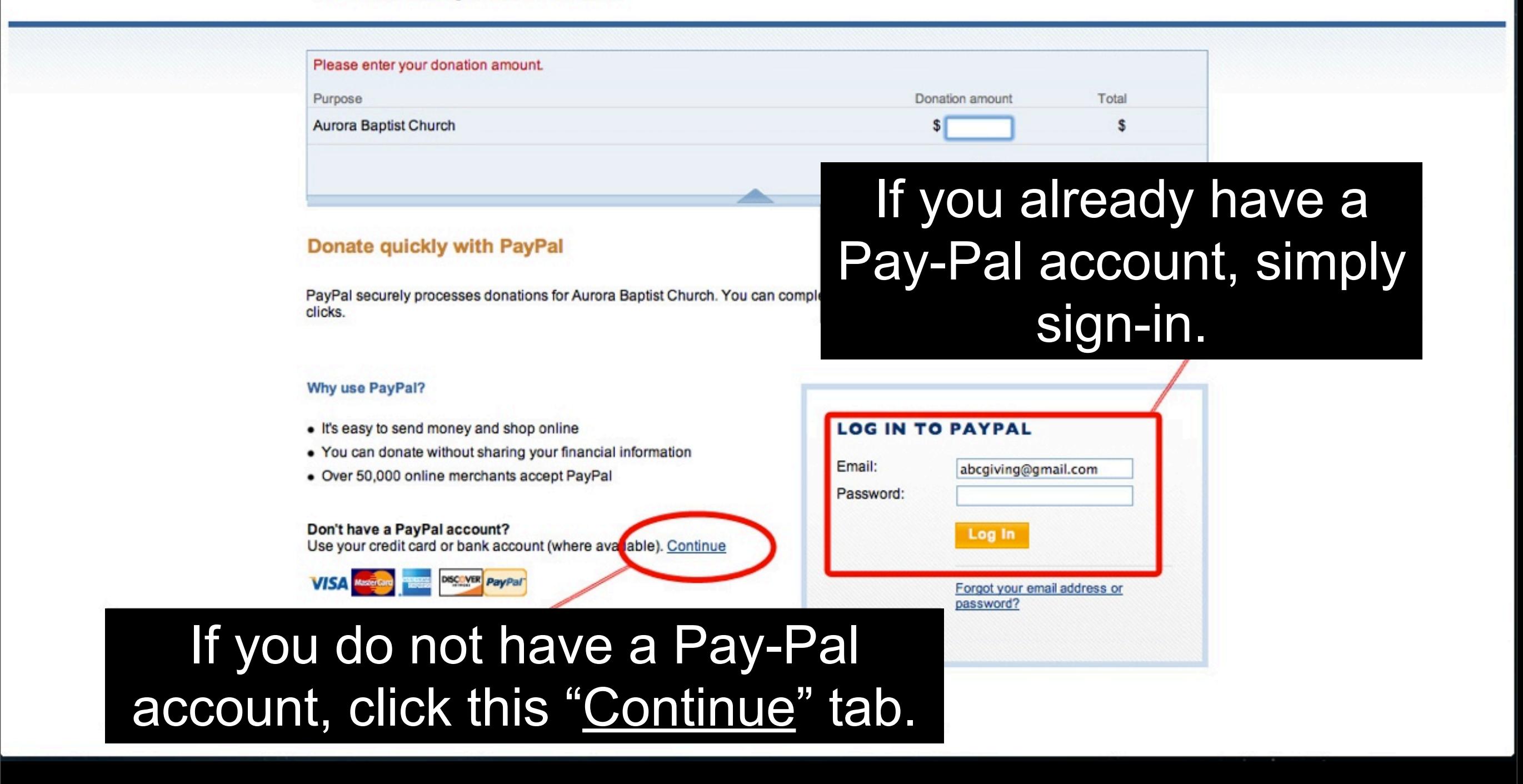

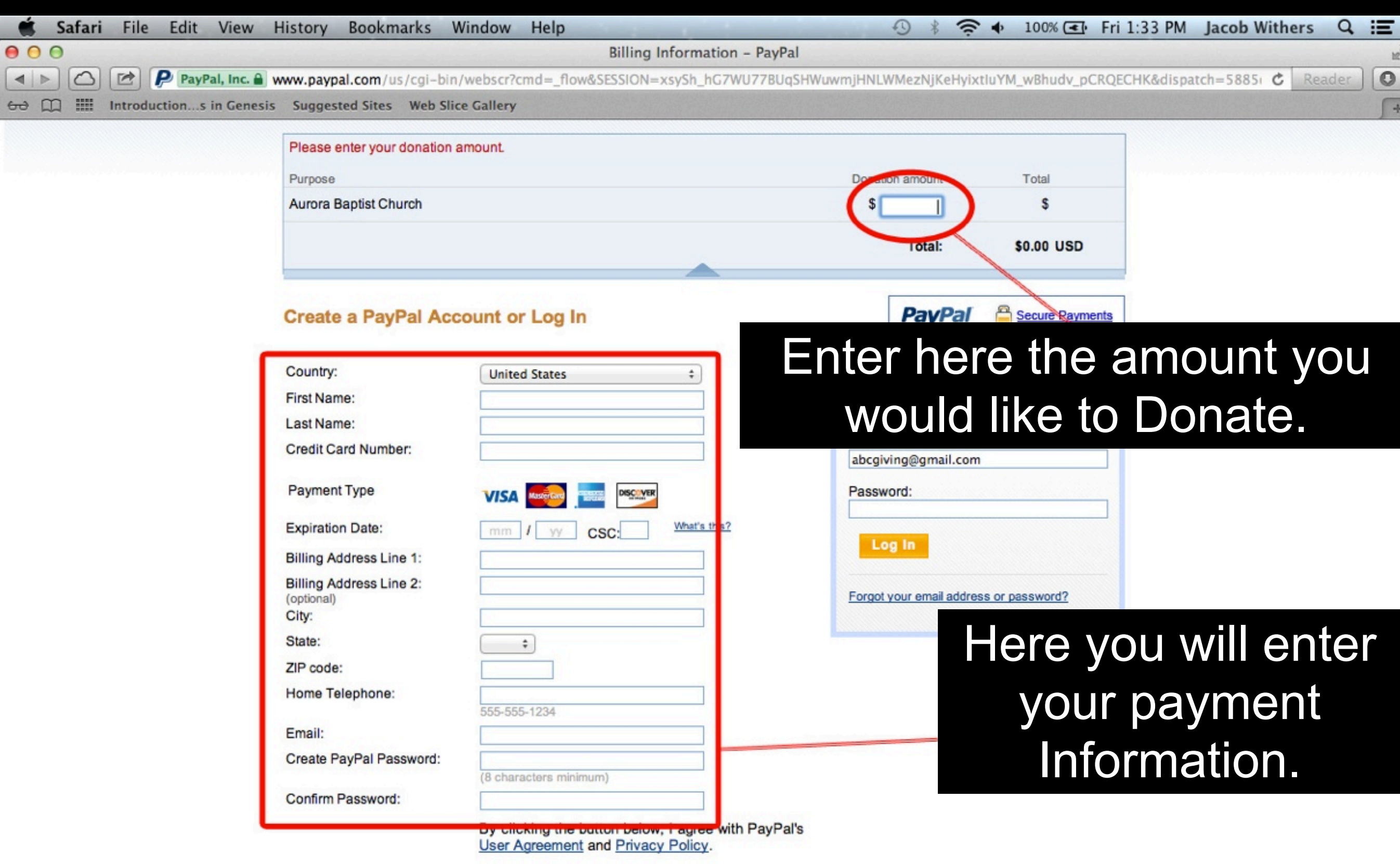

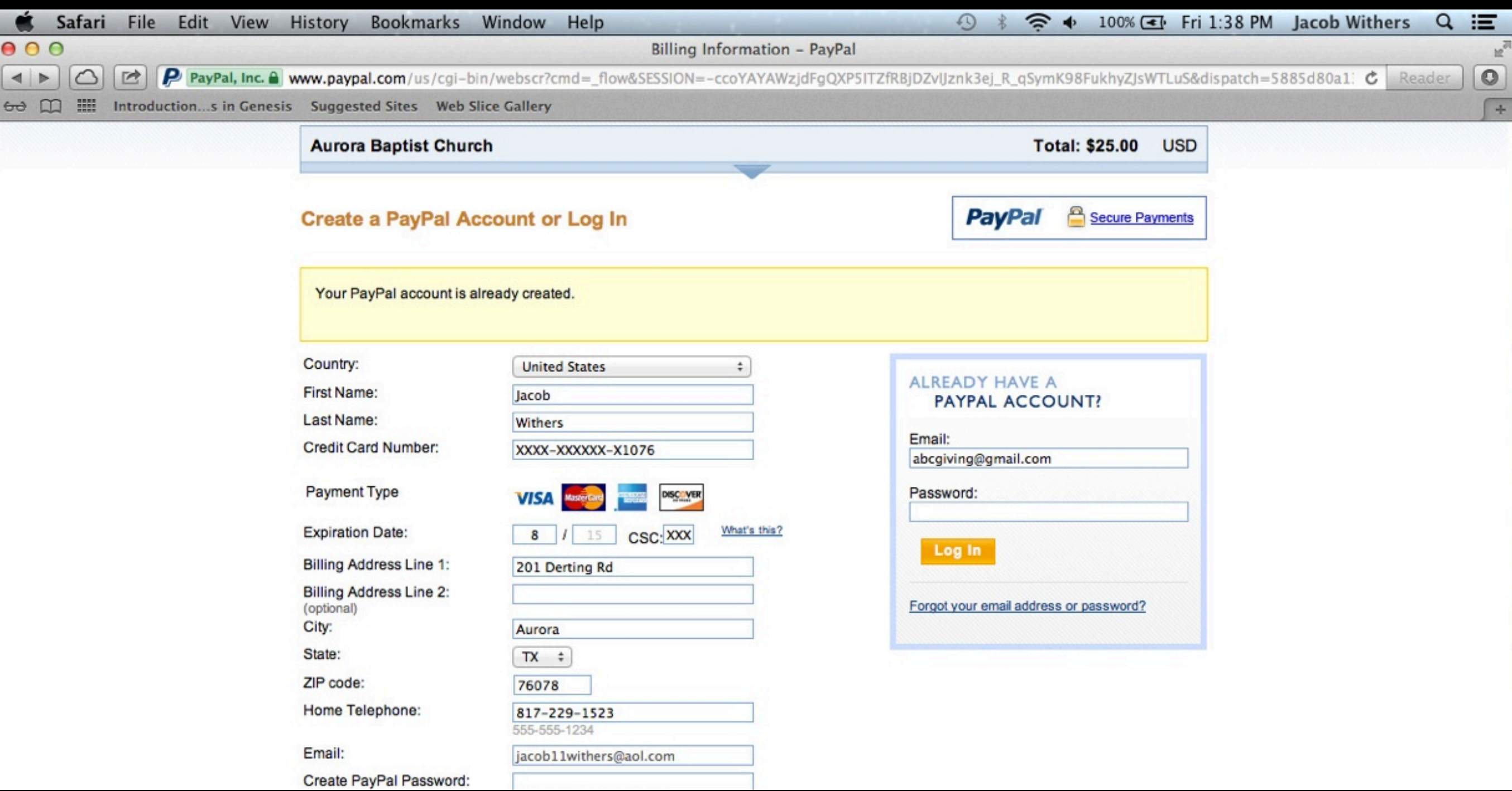

### After you enter in that information click the "Agree & Continue" tab

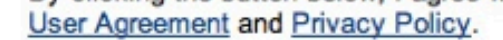

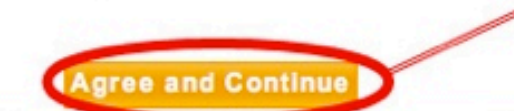

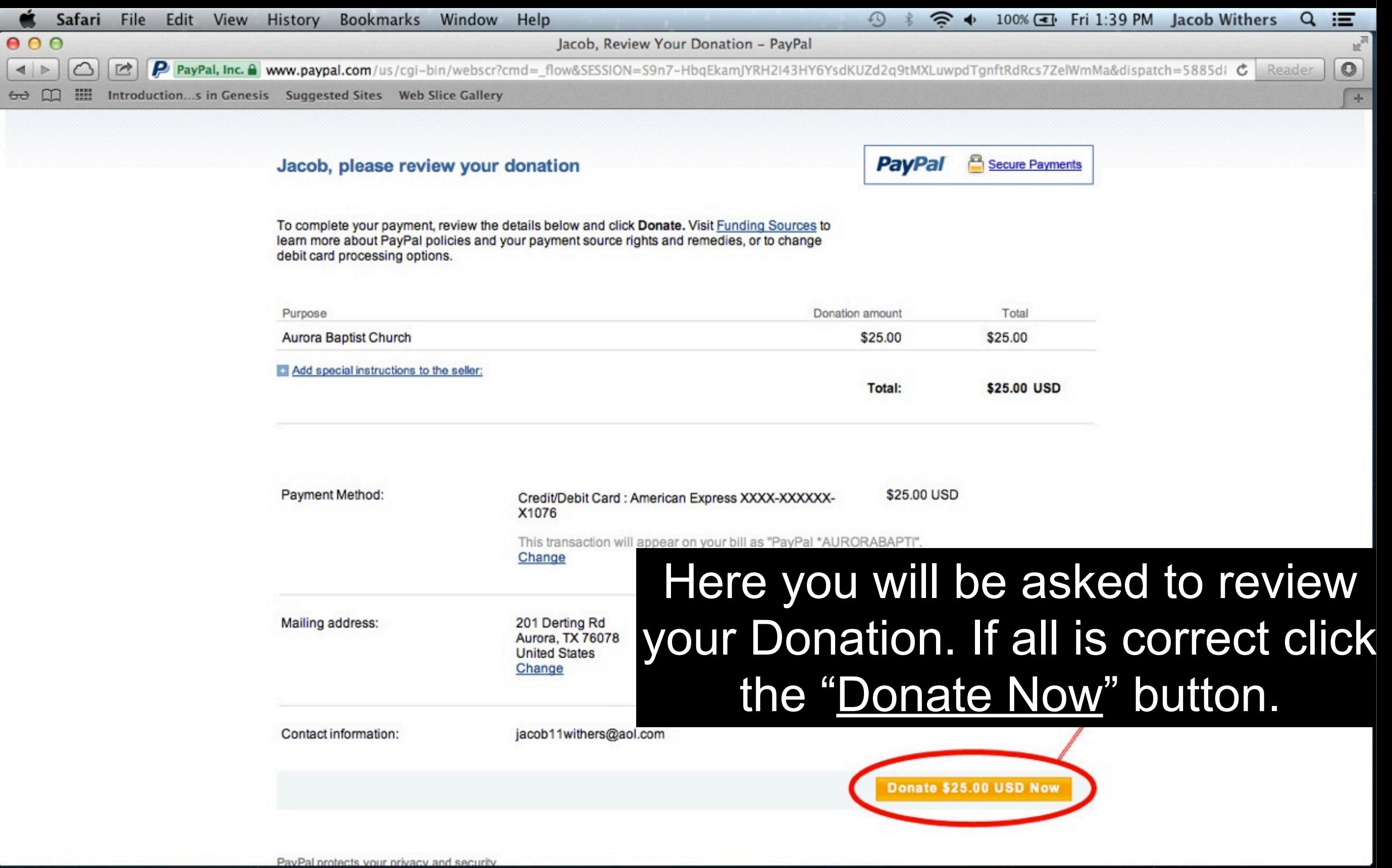

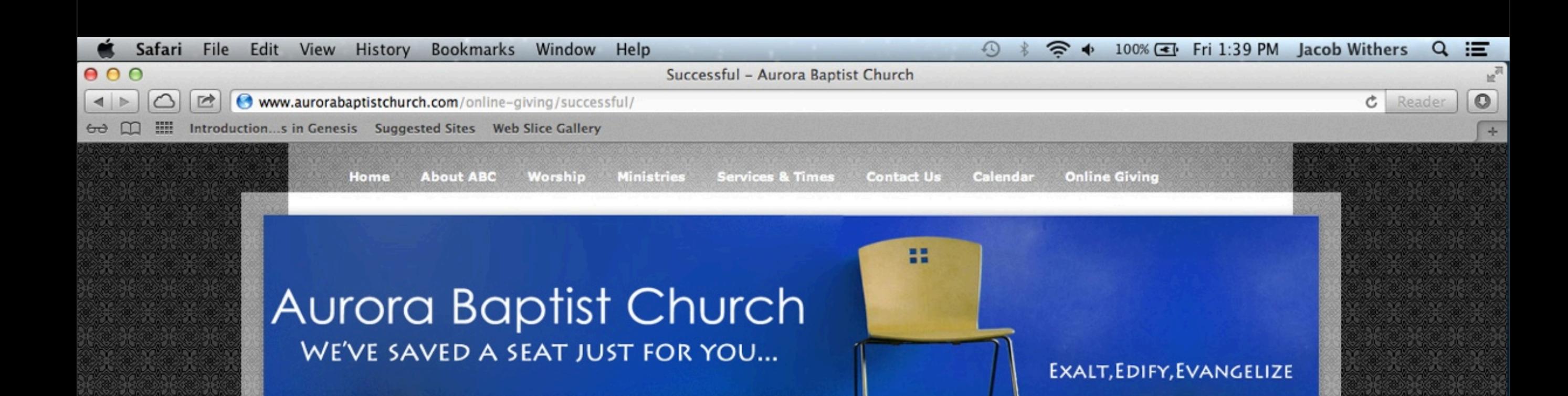

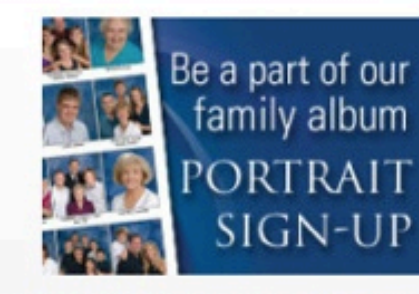

Please click HERE to register to have your family portrait taken for our church directory.

#### **Contact Us**

**Aurora Baptist Church** 201 Derting Rd Aurora, TX 76078

Phone: 817 638-9000 Fax: 817 638-9000

Print | Sitemap C Aurora Baptist Church **Thank You For Giving.** 

## You will be brought to this page after a successful Donation

Login